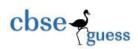

## CLASS XII GUESS PAPER-067 MULTIMEDIA &WEB TECHNOLOGY

Time: 3 Hrs Marks: 70

## **General Instructions:**

➤ All questions are compulsory

Marks are indicated against each question

> Please write down the correct serial number of the question before attempting it.

| Q.No. | Question(s)                                                     |                                                                                                    |                                                                                                    |                                                                                     | Marks                             |   |
|-------|-----------------------------------------------------------------|----------------------------------------------------------------------------------------------------|----------------------------------------------------------------------------------------------------|-------------------------------------------------------------------------------------|-----------------------------------|---|
| Q1 A  | Observe the table Events of a Database named Sports given below |                                                                                                    |                                                                                                    |                                                                                     |                                   | 5 |
|       | carefully and answer the questions that follow:                 |                                                                                                    |                                                                                                    |                                                                                     |                                   |   |
|       | Sno                                                             | Sport                                                                                                    | Date                                                                                                    | Venue                                                                               | State                             |   |
|       | 1                                                               | Cricket                                                                                                    | 23-12-2016                                                                                               | ICC Club Ground                                                                     | Hariyana                          |   |
|       | 2                                                               | Football                                                                                                    | 24-12-2016                                                                                               | FTB Ground                                                                          | Rourkee                           |   |
|       | 3                                                               | Table Tennis                                                                                                    | 25-12-2016                                                                                               | TNB Hall                                                                            | Indore                            |   |
|       | 4                                                               | Badminton                                                                                                    | 11-01-2017                                                                                               | BMT Court                                                                           | Bhopal                            |   |
|       | 5                                                               | Rugby                                                                                                    | 12-01-2017                                                                                               | US Stadium                                                                          | Patiala                           |   |
|       | 6                                                               | Tennis                                                                                                    | 13-01-2017                                                                                               | NDPS Tennis Court                                                                   | Indore                            |   |
|       | (ii) Wh<br>(iii) Wh<br>(iv) If th<br>(Lo<br>tab                 | nat is the cardinality<br>nich attribute can ac<br>ne columns Venue a<br>ocation) from the tab<br>le Location along w | of the table Event<br>t as a primary key<br>and State are to b<br>ble Events, name<br>with Venue and Sta | r for the table Events?<br>e separated and created in<br>one essential column which | another table is to be created in |   |
| Q1 B  |                                                                 |                                                                                                    |                                                                                                    | n instance name in flash?                                                           | s lable                           | 1 |
| Q, D  | (i)                                                             | • •                                                                                                    |                                                                                                    | Button                                                                              |                                   | ' |
| Q1 C  | \ /                                                             | ate between Static                                                                                                    |                                                                                                    |                                                                                     |                                   | 1 |
| Q1 D  | Which of                                                        | file format doesn't d                                                                                                 | contain animation                                                                                        | ?                                                                                   |                                   | 1 |
|       | (i)                                                             | SWF                                                                                                    | (ii) GIF                                                                                                 | (iii) JPG                                                                           |                                   |   |
| Q1 E  | Define Ke                                                       | eyframe.                                                                                                    | . ,                                                                                                    | \ /                                                                                 |                                   | 1 |
| Q1 F  | Which for                                                       | rm(s) of digital medi                                                                                                 | a uses file format                                                                                       | s with the abbreviations JPI                                                        | EG, PNG and TIFF?                 | 1 |
|       | (i)                                                             |                                                                                                    | Photographs (i                                                                                           | iii) Video (iv) Audio                                                               |                                   |   |
| Q2 A  | ·                                                               | he following:                                                                                                    |                                                                                                    |                                                                                     |                                   | 1 |
|       | (i)                                                             | AVI (ii) TIFF                                                                                                    |                                                                                                    |                                                                                     |                                   | 1 |
| Q2 B  |                                                                 |                                                                                                    | -                                                                                                    | er students using simulated                                                         | _                                 | 1 |
|       |                                                                 |                                                                                                    | -                                                                                                    | a technology will help her a                                                        |                                   |   |
|       | (1) Video                                                       | Telephony                                                                                                    | (2) Virtual Realit                                                                                       | y (3) Video Conferenc                                                               | ing                               |   |
| Q2 C  | What is the role of mask layer? How to create mask layer?       |                                                                                                    |                                                                                                    |                                                                                     | 2                                 |   |
| Q2 D  | How to export movie created in flash?                           |                                                                                                    |                                                                                                    | 2                                                                                   |                                   |   |
| Q2 E  | Consider the figure given below and do as directed:             |                                                                                                    |                                                                                                    | 4                                                                                   |                                   |   |
|       |                                                                 |                                                                                                    |                                                                                                    |                                                                                     |                                   |   |

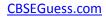

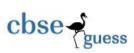

|      | The bird on the left hand side shows the position for frame 1.                                                                                               |   |  |  |  |
|------|----------------------------------------------------------------------------------------------------|---|--|--|--|
|      | <ul> <li>The bird on the left hand side shows the position for frame 1.</li> <li>The bird on the right hand side shows the position for frame 20.</li> </ul> |   |  |  |  |
|      | The bird in frame 1 moves to frame 20 following path as shown above                                                                                          |   |  |  |  |
|      | The image of bird is bird.jpg saved in flash library.                                                                                                    |   |  |  |  |
|      | Write the procedure and property settings for animating the above scenario.                                                                                  | 2 |  |  |  |
| Q3 A | rite HTML code to create a framed webpage in the following format:                                                                                           |   |  |  |  |
|      | The page divided into two frames horizontally                                                                                                    |   |  |  |  |
|      | The top frame is 25% of the page width and displays File A.html                                                                                              |   |  |  |  |
|      | The bottom frame is 75% of the page width and displays FileB.html                                                                                            |   |  |  |  |
|      | FILE A.html                                                                                                    |   |  |  |  |
|      | File B.html                                                                                                    |   |  |  |  |
|      |                                                                                                    |   |  |  |  |
| Q3 B | Write the HTML code to generate a Web Page in the format given below                                                                                         | 8 |  |  |  |
|      | National Mathematics Day in India Date in the current year: December 22, 2016                                                                                |   |  |  |  |
|      | Tracional Machematics Day in India Date in the current year. December 22, 2010                                                                               |   |  |  |  |
|      | National Mathematics Day in India is celebrated on December 22. It commemorates the birth                                                                    |   |  |  |  |
|      | anniversary of Srinivasa Ramanujan, an Indian mathematician who made significant contributions to                                                            |   |  |  |  |
|      | several fields of mathematics.                                                                                                    |   |  |  |  |
|      |                                                                                                    |   |  |  |  |
|      | <b>Born 22 December 1887</b>                                                                                                    |   |  |  |  |
|      | Erode, Madras Presidency, British Raj (now Tamil Nadu, India)                                                                                                |   |  |  |  |
|      |                                                                                                    |   |  |  |  |
|      | <u>Died</u> 26 April 1920 (aged 32)                                                                                                    |   |  |  |  |
|      | Kumbakonam, Madras Presidency, British Raj (now Tamil Nadu, India).                                                                                          |   |  |  |  |
|      |                                                                                                    |   |  |  |  |
|      | He was an Indian mathematician and autodidact who lived during the British Raj.  Though he had almost no formal training in pure mathematics,                |   |  |  |  |
|      | he made substantial contributions to mathematical analysis, number theory, infinite series, and continued                                                    |   |  |  |  |
|      | fractions.                                                                                                    |   |  |  |  |
|      |                                                                                                    |   |  |  |  |

------

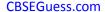

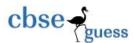

The Ramanujan Welfare Society will hold a series of activities in 2016 to mark the birth anniversary of the mathematician The activities involve different sections like : School Goers • College Students · Research Fellows **Details Event** Opening Innaguaration by PM Ceremony Talks and activities would focus on helping students get rid of their fear of the subject and improve Activities their skills. Closing International Conference at New Delhi Ceremony For more details contact ramanujsociety.in Consider the following while writing the HTML code Background of page is Silver • Title of the page is "National Mathematics Day" · Text of whole document is verdana Image used is "ramanuj.jpg" border of table is green and of size 2 · background colour of table is white · Horizontal line colour is red · Use the concept of unordered list • Bottom link is "www.ramanujsociety.in" Q4. Answer the following questions based on PHP. **Q4 A** Name any two servers through that one can execute server side script. Q4B Write the output of the given code: 2 <?php \$f=1; i=1: do { \$f=\$f\*\$i; i=i+1: }while(\$i<=5); echo(\$f); ?> Q4 C Explain with an example the difference between "==" and "===" operator. 2 Q4 D 2 Use the following script to answer the questions that follow: <?php \$A=10; function Fun() {global \$A; \$A=\$A+20; echo \$A; //statement 1 Fun(); \$A=\$A+10;

\_\_\_\_\_\_

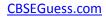

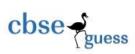

|      | echo \$A; //statement 2                                                                    |   |  |  |  |
|------|--------------------------------------------------------------------------------------------|---|--|--|--|
|      | ?>                                                                                         |   |  |  |  |
|      | (i) What is the scope of variable \$A                                                      |   |  |  |  |
| 04.5 | (ii) What will be value printed by Statement 1                                             |   |  |  |  |
| Q4 E | Give output of the following statements: i) echo 20-4*4%7+3;                               | 3 |  |  |  |
|      | ii) echo ltrim('Excellence', 'ce');                                                        |   |  |  |  |
|      | iii) echo date('Y-m-d',strtotime('21-12-2016'));                                           |   |  |  |  |
| Q5   | Answer the following questions based on PHP.                                               |   |  |  |  |
| Q5 A | How is session created in PHP?                                                             |   |  |  |  |
| Q5 B | Following is the code to count no. of letters from a text file. Fill in the blanks so      | 2 |  |  |  |
| Q3 D | that this code can work:                                                                   |   |  |  |  |
|      | php</th <th></th>                                                                          |   |  |  |  |
|      | \$c=0;                                                                                     |   |  |  |  |
|      | \$ch=";                                                                                    |   |  |  |  |
|      | \$f =("file1.txt", "r");                                                                   |   |  |  |  |
|      | while(!(\$f))                                                                              |   |  |  |  |
|      | {                                                                                          |   |  |  |  |
|      | \$ch =(\$f);                                                                               |   |  |  |  |
|      | \$c=\$c+1;                                                                                 |   |  |  |  |
|      | }                                                                                          |   |  |  |  |
|      | echo "no. of letters". \$c. "<br>";                                                        |   |  |  |  |
|      | (\$f);                                                                                     |   |  |  |  |
| 05.0 |                                                                                            | 0 |  |  |  |
| Q5 C | Rewrite the following code after removing errors with each correction underlined.          | 2 |  |  |  |
|      | <br \$s=0;                                                                                 |   |  |  |  |
|      | a=12345;                                                                                   |   |  |  |  |
|      | do                                                                                         |   |  |  |  |
|      | \$t=\$a%10;                                                                                |   |  |  |  |
|      | \$s=\$s+\$t;                                                                               |   |  |  |  |
|      | \$a=\$a/10;                                                                                |   |  |  |  |
|      | }                                                                                          |   |  |  |  |
|      | repeat(\$a>0);                                                                             |   |  |  |  |
|      | echo \$s;                                                                                  |   |  |  |  |
|      | ?>                                                                                         |   |  |  |  |
| Q5 D | Name the built-in functions to be used in the following situations:                        | 2 |  |  |  |
|      | (i) To get the part of string from a given string for example                              |   |  |  |  |
|      | \$s=("Versatile",3,3); will return "sat" in \$s                                            |   |  |  |  |
|      | (ii) To sort an array in descending order.                                                 |   |  |  |  |
| Q5 E | Create a form to accept the name two times from the user as input as shown. Write PHP code | 3 |  |  |  |
|      | to generate the output shown below.                                                        |   |  |  |  |

-----

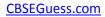

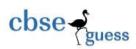

|      | Enter Name                                                                                                    | Enter the text                                   |   |
|------|----------------------------------------------------------------------------------------------------|--------------------------------------------------|---|
|      | Re Enter Name arun                                                                                                    |                                                  |   |
|      | Check                                                                                                    |                                                  |   |
|      | Enter Name arun                                                                                                    |                                                  |   |
|      |                                                                                                    |                                                  |   |
|      | Re Enter Name                                                                                                    | Enter the text                                   |   |
|      | Check                                                                                                    |                                                  |   |
|      | Enter Name arun                                                                                                    |                                                  |   |
|      | Re Enter Name arun                                                                                                    |                                                  |   |
|      | Check Both are equal                                                                                                    |                                                  |   |
|      | (i) If user leaves either of the text boxes blan                                                                                                    | k it should display the message "Enter the text" |   |
|      | (ii) When both the names are equal it should                                                                                                    | display "Both are equal" and when unequal it     |   |
|      | should display a message "Both are unequa                                                                                                    | l"                                               |   |
| Q6.  | Answer the following questions based or                                                                                                    | JavaScript:                                      |   |
| Q6 A | Name the function used to calculate length of                                                                                                    | f a given string in javascript.                  | 1 |
| Q6 B | What is the role of break in switchcase stat                                                                                                    | ement?                                           | 1 |
| Q6 C | Rewrite the following javascript code using dowhile loop                                                                                                    |                                                  |   |
|      | <script language="javascript"></th><th></th><th></th></tr><tr><th></th><th>var a,b=1,c;</th><th></th><th></th></tr><tr><th></th><th>a=-1;<br>while(a<=20)</th><th></th><th></th></tr><tr><th></th><th>\{\begin{array}{c} \{\end{array}\)</th><th></th><th></th></tr><tr><th></th><th>c=a+b;</th><th></th><th></th></tr><tr><th></th><th><pre>document.write(c+"<br>" );</pre></th><th></th><th></th></tr><tr><th></th><th>a=b;</th><th></th><th></th></tr><tr><th></th><th>b=c;<br>}</th><th></th><th></th></tr><tr><th></th><th></script> |                                                  |   |
| Q6 D | Write conditional expression for the following                                                                                                    | using relational and/or logical operators:       | 2 |
|      | (i) A is less than B                                                                                                    | 0                                                |   |
|      | (ii) Age is greater than or equal to 1 (iii) Marks ranging from 0 to 100                                                                                                    | 8                                                |   |
|      | (iv) Age is greater than 25 and Expe                                                                                                    | erience is greater than 3                        |   |
|      | Assume A, B, Age, Marks and E                                                                                                    |                                                  |   |
| Q6 E | Give the output of the following code segme                                                                                                    | nt:                                              | 2 |
|      | <pre><script language="javascript"></pre></th><th></th><th></th></tr><tr><th></th><th>var a,b;<br>b=10;</th><th></th><th></th></tr><tr><th></th><th>a=10;</th><th></th><th></th></tr><tr><th></th><th>if(a%3)</th><th></th><th></th></tr></tbody></table></script></pre>                                                                                                    |                                                  |   |

\_\_\_\_\_\_

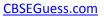

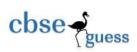

|      | b=a++;                                                                                     |   |  |  |  |  |
|------|--------------------------------------------------------------------------------------------|---|--|--|--|--|
|      | else                                                                                       |   |  |  |  |  |
|      | b=++a;                                                                                     |   |  |  |  |  |
|      | document.write(a);                                                                         |   |  |  |  |  |
|      | document.write("<br>" + b);                                                                |   |  |  |  |  |
|      |                                                                                            |   |  |  |  |  |
| Q6 F | Write the code to display a form along with the javascript as shown below. User should be  |   |  |  |  |  |
|      | able to change the colour of Text "Multimedia" as per the selected option button for       |   |  |  |  |  |
|      | Red/Blue/Green after clicking Show button                                                  |   |  |  |  |  |
|      | Calast Calayr - Dad - Craan - Dlya                                                         |   |  |  |  |  |
|      | Select Colour • Red • Green • Blue                                                         |   |  |  |  |  |
|      | Show Multimedia                                                                            |   |  |  |  |  |
|      | onow Marinican                                                                             |   |  |  |  |  |
|      |                                                                                            |   |  |  |  |  |
| Q7   | Answer the following questions based on Communication and network                          |   |  |  |  |  |
|      | concepts:                                                                                  |   |  |  |  |  |
| Q7 A | ) )                                                                                        |   |  |  |  |  |
|      | proprietary software to create a formatted word document. Suggest your friend any one Free |   |  |  |  |  |
|      | and Open Source software through which he can create a formatted word document.            |   |  |  |  |  |
| Q7 B | Write any two advantages of using coaxial cable over twisted pair cable.                   | 2 |  |  |  |  |
| Q7 C |                                                                                            |   |  |  |  |  |
|      | (i) Apache Tomcat                                                                          |   |  |  |  |  |
|      | (ii) MySQL                                                                                 |   |  |  |  |  |
| Q7 D | Name the protocol used for :                                                               | 2 |  |  |  |  |
|      | (i) To download and upload files from internet.                                            |   |  |  |  |  |
|      | (ii) To open a website on a web browser.                                                   |   |  |  |  |  |
|      | An Organization has its offices in building A, B, C and D. Answer questions (i) to         | 4 |  |  |  |  |
|      | (iv) in context of the following layout of the four offices:                               |   |  |  |  |  |
|      |                                                                                            |   |  |  |  |  |
|      | Wing /                                                                                     |   |  |  |  |  |
|      | Wing                                                                                       |   |  |  |  |  |
|      | \ \ving                                                                                    |   |  |  |  |  |
|      |                                                                                            |   |  |  |  |  |
|      |                                                                                            |   |  |  |  |  |
|      | Wing /                                                                                     |   |  |  |  |  |
|      | The distances between the different wings are given below : Wing                           |   |  |  |  |  |
|      | <u> </u>                                                                                   |   |  |  |  |  |
|      |                                                                                            |   |  |  |  |  |
|      | Wing B to Wing C 180 m                                                                     |   |  |  |  |  |
|      | Wing C to Wing D 60 m                                                                      |   |  |  |  |  |
|      | Wing A to Wing D 80 m                                                                      |   |  |  |  |  |
|      | Wing B to Wing D 40 m                                                                      |   |  |  |  |  |
|      | Wing A to Wing C 110 m                                                                     |   |  |  |  |  |
|      |                                                                                            |   |  |  |  |  |
|      | Number of computers                                                                        |   |  |  |  |  |
|      | Wing A 35                                                                                  |   |  |  |  |  |
|      |                                                                                            |   |  |  |  |  |
|      | Wing B 60                                                                                  |   |  |  |  |  |
|      | Wing C 1                                                                                   |   |  |  |  |  |
|      | Wing D 140                                                                                 |   |  |  |  |  |
| 1    |                                                                                            |   |  |  |  |  |

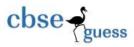

## CBSEGuess.com

- (i) Suggest suitable cable layout(s) for connecting the blocks.
- (ii) Where do you think the server should be placed and explain why?
- (iii) Where should repeaters and hub/switch be used?
- (iv) Suggest the type of cable that should be used if the organisation wants to send large amount of multimedia files and requires fast access.

\*\*\*\*\*\*\*All the Best\*\*\*\*\*

Please contact 9630948802 for teaching all computer topics.

First Two Lectures Free

Project Development is free when you join course.

**Guaranteed Result** 

Regular Test.

Online Teaching

Only students in India

Daily 1 hour teaching

No Extra or hidden charges

Advance Payment through net banking / NEFT/ Cheque/DD

Full Payment after 2 days of free class.

Registration Charges 500/-

-----